### الدرس الأول (المستكشف النشط)

التكنولوجيا ساعدت الإنسان على استكشاف كل ماهو جديد

ماهى الخطوات التي يستخدمها عالم الأثار لاستكشاف ما في باطن الأرض ؟

- 1. يتم الاعتماد على الصور من الأقمار الصناعية صور فضائية
- .2 يتم أيضا االعتماد على الصور من الطائرات بدون طيار صور جوية
	- .3 ثم من خالل نظام تحديد المواقع العالمى GPS
	- 4. وفي الأخير استخدام الأدوات التكنولوجية الحديثة

ماهى الأدوات التكنولوجية الحديثة ؟

مقياس المغناطيسية : لقياس المجال المغناطيسي ثم البحث عن المعادن تحت الأرض

الرادار المخترق للأرض GPR : وسيلة للبحث عن الأجسام المدفونة تحت الأرض

نظام تحديد المواقع العالمى GPS : طريقة تستخدم لتحديد األماكن والمواقع وذلك من خالل

الاتصال بالأقمار الصناعية

### ألبرت لين

عالم أثار ومهندس أمريكي يعتمد في البحث والتنقيب على الأدوات التكنولوجية الحديثة التي توفر له الوقت والجهد والتكلفة

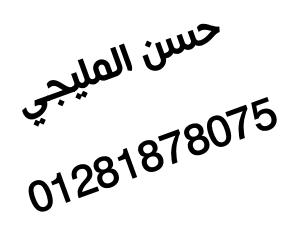

# الدرس الثاني ( التكنولوجيا وتطورها التاريخي )

نناقش في هذا الدرس تاريخ تطور التكنولوجيا على مر العصور والأزمان

#### عصر ماقبل الثورة الميكانيكية

- تم التواصل بين الشعوب من خالل الصور والرسوم والكتابات الهيروغليفية ثم الحروف واألرقام وذلك لتسجيل تاريخهم وحضارتهم
- وتم الاعتماد في هذا العصر على أقلام الرصاص والحبر والأوراق والمخطوطات والعداد الرقمي
	- مثل هذه الكتابات والمخطوطات موجودة على االنترنت بموقع بنك المعرفة المصري

#### عصر الثورة الميكانيكية

- كثرت المعلومات التي تحتاج إلى تسجيل مما أدى إلى نشأة الطباعة لطباعة األوراق والكتب والمقالات حسن المليجي
	- **.** وظهرت أول ألة حاسبة بالتاريخ (الة باسكالين ) والألة الكاتبة والطابعة

عصر الثورة الكهربائية

في هذا العصر ظهر اختراع الكهرباء الذى أدى إلى ظهور اختراعات أخرى مثل الهاتف وأالت تسجيل الصوت لتسجيل المعلومات والكمبيوتر الرقمي الأول وهو جهاز كبير جدا في الحجم

عصر الثورة الالكترونية

- وهو عصرنا الحالي ويعرف بعصر الثورة المعلوماتية
- وظهر به عدة اختراعات مثل الكمبيوتر الشخصي والمحمول والأجهزة الذكية والأقمار الصناعية و GPS
	- وأصبح التواصل يتم من خالل البريد االلكترونى mail-E أو من خالل الرسائل النصية SMS

## الدرس الثالث ( مكونات جهاز الكمبيوتر )

جهاز الكمبيوتر : جهاز الكترونى يقوم باستقبال البيانات ويحولها إلى معلومات بعد معالجتها ولديه القدرة على تخزين واسترجاع البيانات

#### من أشكال جهاز الكمبيوتر :

- .1 المكتبي أو الشخصي PC
- .2 الكمبيوتر المحمول LapTop
- .3 األجهزة اللوحية Tablets أو الذكية Devices Smart
- وتختلف أنواع الكمبيوتر من حيث النوع وتاريخ الصنع أو موديل الجهاز

مهام جهاز الكمبيوتر :

- 1. كتابة المقالات والوثائق
- 2. ارسال البريد الالكترونى
	- 3. تصفح الانترنت
		- 4. الألعاب
- .5 إنشاء العروض التقديمية PowerPoint
	- .6 إنشاء مقاطع الفيديو
	- .7 إنشاء الجداول الحسابية Excel
- لتشغيل جهاز الكمبيوتر يحتاج العديد من الأجهزة المساعدة وتم تقسيم هذه الأجهزة إلى أجهزة ادخال وإخراج

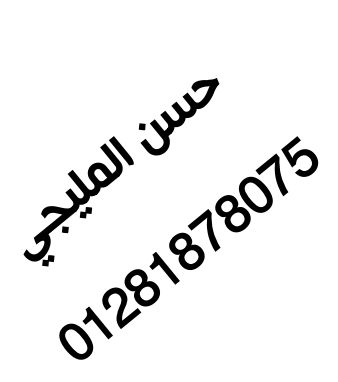

أجهزة االدخال : مسئولة عن ادخال البيانات لتنفيذ مهمة معينة

أجهزة اإلخراج : مسئولة عن اخراج المعلومات بعد معالجتها

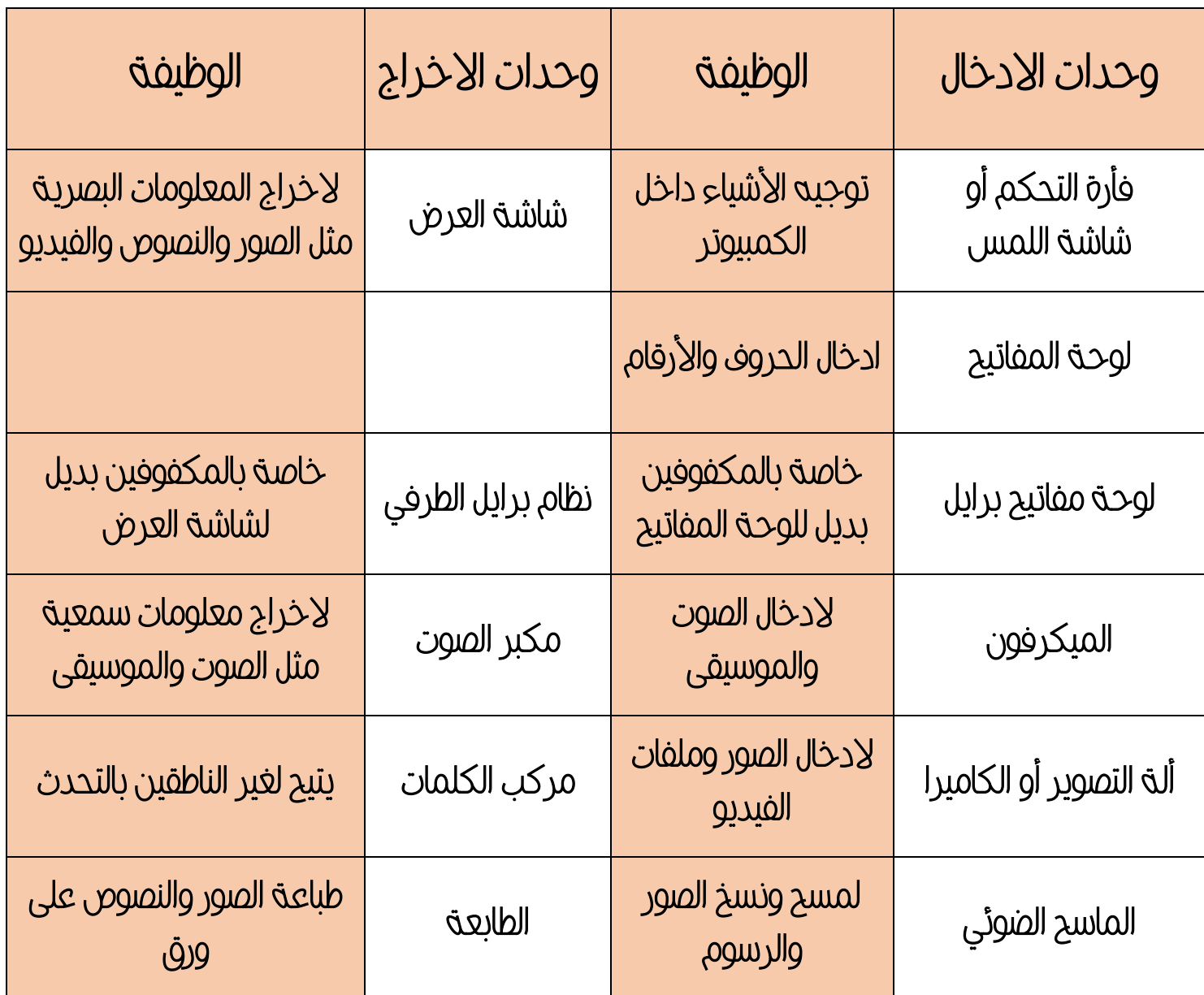

ملحوظة : شاشة اللمس Touch Screen تعتبر وحدة ادخال وإخراج ف<sub>ي</sub> نفس الوقت<br>**حسن الميبجي**<br>01281<sup>878075</sup>0

# ) الدرس الرابع البرمجيات وأنظمة التشغيل (

نظام التشغيل: هو برنامج يقوم بتشغيل جهاز الكمبيوتر وتوظيفه لأداء مهام مختلفة وهو الوسيط بين المستخدم والكمبيوتر

البد من وجود برنامج نظام التشغيل على جهاز الكمبيوتر مثل نظام Windows

البرمجيات : هي البرامج والتطبيقات التي تساعد المستخدم في التعامل مع الكمبيوتر والقيام بالمهام التي يحتاجها مثل :

- .1 برنامج العروض التقديمية PowerPoint : برنامج يساعد على عرض النصوص والمعلومات بصورة جذابة وشيقة
- .2 برنامج معالج الكلمات Word : يستخدم للكتابة على الكمبيوتر وتنسيق النصوص مع إضافة الصور
- .3 برنامج متصفح االنترنت Chrome Google : برنامج يستخدم لتصفح اإلنترنت والبحث في المواقع

ماهو المعالج أو وحدة المعالجة المركزية CPU :

 الجزء المسئول عن معالجة البيانات والتحكم في ادخال ومعالجة وإخراج البيانات ويشبه المخ في جسم الإنسان

يظهر الرسم التخطيطي كيفية معالجة البيانات ( ماذا يحدث داخل الكمبيوتر بعد ادخال البيانات )

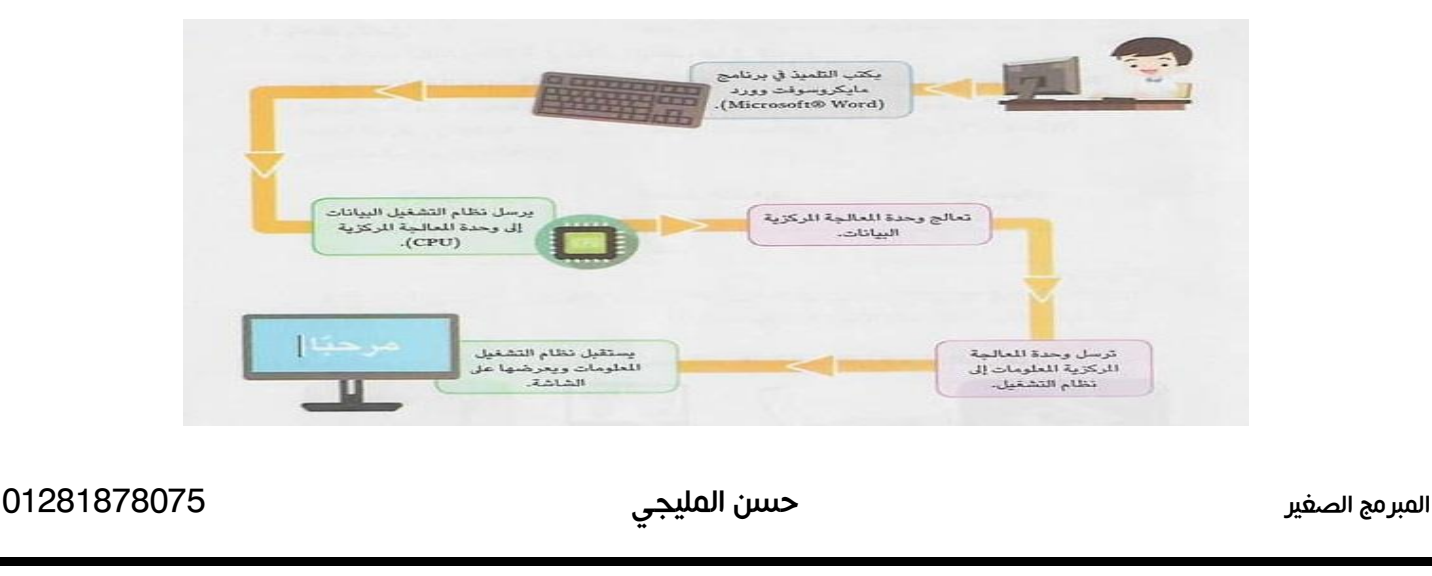

## الدرس الخامس ( دعم الأشخاص ذوى الهمم )

أمثلة للتكنولوجيا المساعدة لألشخاص ذوى الهمم :

برمجيات تكبير الشاشة : وهي برامج تقوم بتكبير الشاشة لتساعد الأشخاص الذين يعانون من ضعف البصر في التعامل مع الكمبيوتر

سماعات الأذن : وهى سماعات تساعد الأشخاص الذين يعانون من ضعف السمع

والأن من الممكن توصيلها وربطها بالهواتف المحمولة والأجهزة الذكية

برمجيات التواصل البديلة :وهى برامج تقوم بتحويل النص المكتوب إلى مسموع والمسموع إلى مكتوب وتساعد الأشخاص ذوى الهمم من التواصل اللغوي والشفهي

الأدوات الرياضية :

الدراجة الهوائية ثلاثية العجلات لمن يعانون من فقدان أحد أطرافهم( القدم ) والتي يمكن تشغيلها باليد ومثل طابات كرة القدم التي تصدر صوتا

وأمثلة أخرى تساعد على الحركة مثل الكرسي الألى – المصعد الكهربائي – العكازات – الأطراف الصناعية – الأجهزة التعويضية

الأطراف الصناعية : جهاز يعوض عن الطرف المفقود في جسم الإنسان (ذراع - قدم)

طريقة برايل : هي عبارة عن نظام للكتابة يمكن المكفوفين من الكتابة من خالل كتابة الحروف عن طريق رموز بارزة على الورق كما تسمح لهم أيضا بالقراءة من خالل اللمس

هناك الكثير من العلماء لم تعقهم قدراتهم الخاصة واستفادوا من وسائل التكنولوجيا

عالم الفيزياء ستيفن هوكينج حيث قام باستخدام الكرسي الألى للتحرك وكان مزودا بجهاز مركب الكلمات يساعده في التحدث

عالم الأثار ألبرت لين : فقد ساقه وقام بالاعتماد على ساق صناعية ( طرف صناعي )

## الدرس السادس (تكنولوجيا المعلومات والاتصالات والمشكلات الشائعة والحلول)

ماهى المشكالت التي قد تواجه مستخدم التكنولوجيا في المدرسة أو المنزل ؟؟

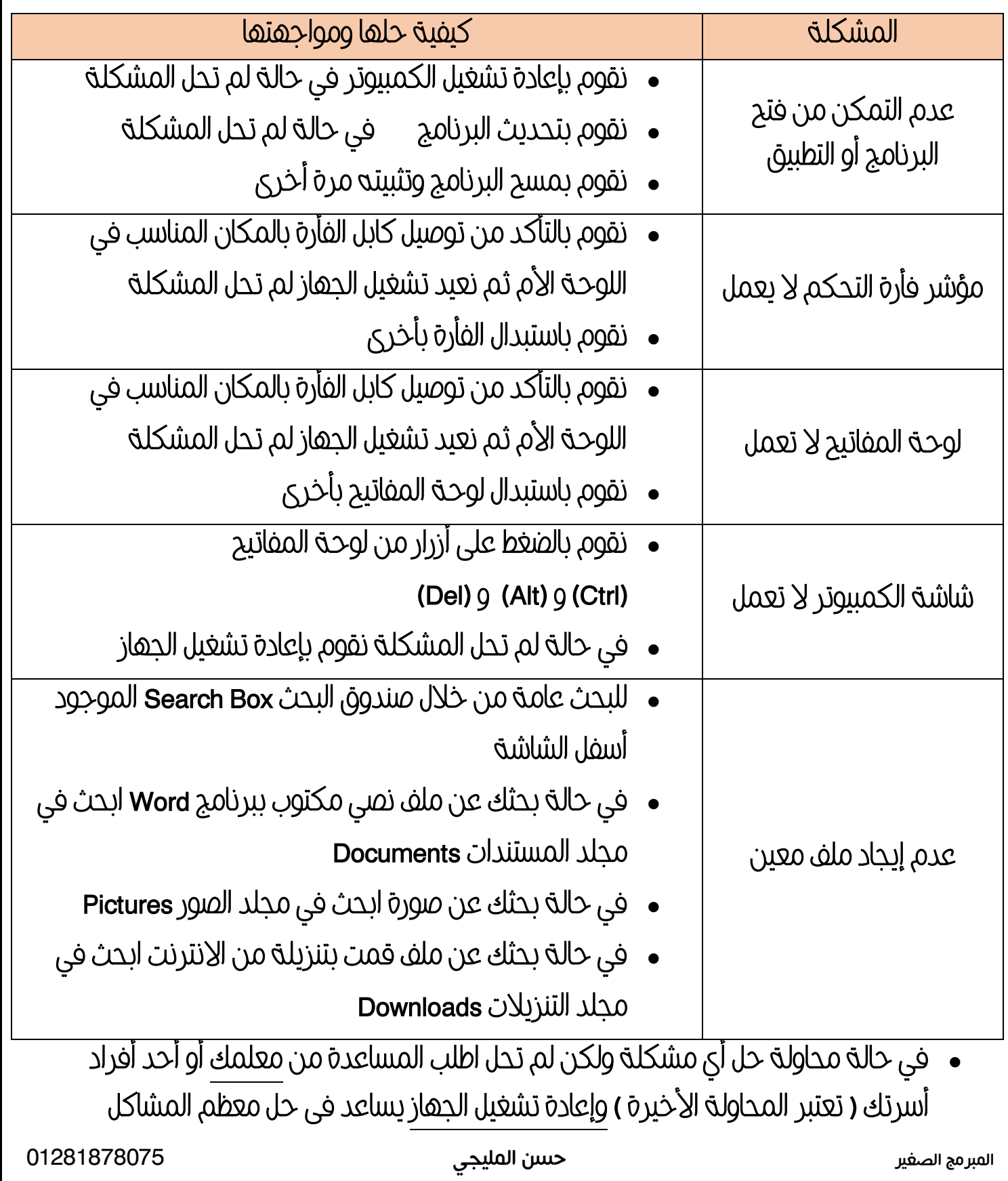

#### الدرس السابع ) جمع البيانات وتحليلها (

كيف يتمكن الفرد من حل ومواجهة المشكالت ؟ كيف يتمكن العلماء من دراسة الظواهر ؟

لابد من القيام بثلاث عمليات وهى ( جمع – تحليل – عرض ) البيانات

جمع البيانات :

يتم جمع البيانات من خالل العديد من المصادر مثل :

الكتب و المقالات ( الرقمية أو الورقية )

السجلات أو التقارير

استطالع الرأي و التجارب

تحليل البيانات :

وهى مراجعة البيانات التي تم جمعها ثم تحليلها وشرح معانيها وتنظيم البيانات

عرض البيانات :

بعد مرحلة جمع وتحليل البيانات يتم عرضها في شكل رسم بيانى لتسهيل قراءتها

الرسم البياني : بعد جمع البيانات وتحليلها نقوم بالتعبير عنها بواسطة ( الرسم البياني العمودي )

ونقوم بعرض المعلومات والمقارنة بينها ومن الممكن رسمه على ورق أو على الكمبيوتر من خالل برنامج الجداول الحسابية Excel

مزايا الرسم البياني العمودي ( الأكثر استخداما وانتشارا ) ·

-1 يسهل من قراءة البيانات

-2 يلخص ويفسر كم كبير من المعلومات بصورة واضحة

-3 يسهل عملية المقارنة بين البيانات

المبرمج الصغير حسن المليجي 01281878075

حسن المليجي پېښې<br>01281878075

### الدرس الثامن ( اعداد التقارير لنتائج البحث )

كيفية مشاركة البيانات بين الأشخاص ؟ كيف تشارك معلوماتك وأفكارك مع شخص أخر ؟

المدونات الرقمية :

وهى مواقع الكترونية بها العديد من المذكرات والأراء الشخصية وتكون خاصة بشخص واحد فقط

البريد اإللكترونى mail-E :

يتم من خالله ارسال رسائل لشخص أو أكثروكتابة تقارير رقة بملفات مرتبطة بالتقرير

المقالات الرقمية :

هي نصوص منشورة الكترونيا وتحتوى على معلومات متاحة للتنزيل والنشر

مواقع التواصل الاجتماعي :

مواقع يتم فيها التواصل الكترونيا بين عدة أشخاص لمشاركة المعلومات والأراء والأفكار وتبادل الرسائل مثل Facebook و Twitter

برامج التلفزيون :

برامج تعد تقارير وأبحاث مصورة عن أمر ما وهى لقاءات تعرض المعلومات في شكل حوار ونقاش بين طرفين

المقابلات :

محادثة بين طرفين أو مقابلة بين طرفين لتبادل النقاش عن موضوع معين

محادثات الفيديو :

وهى محادثة بين شخصين أو أكثر بالصوت والصورة عن طريق أحد البرامج

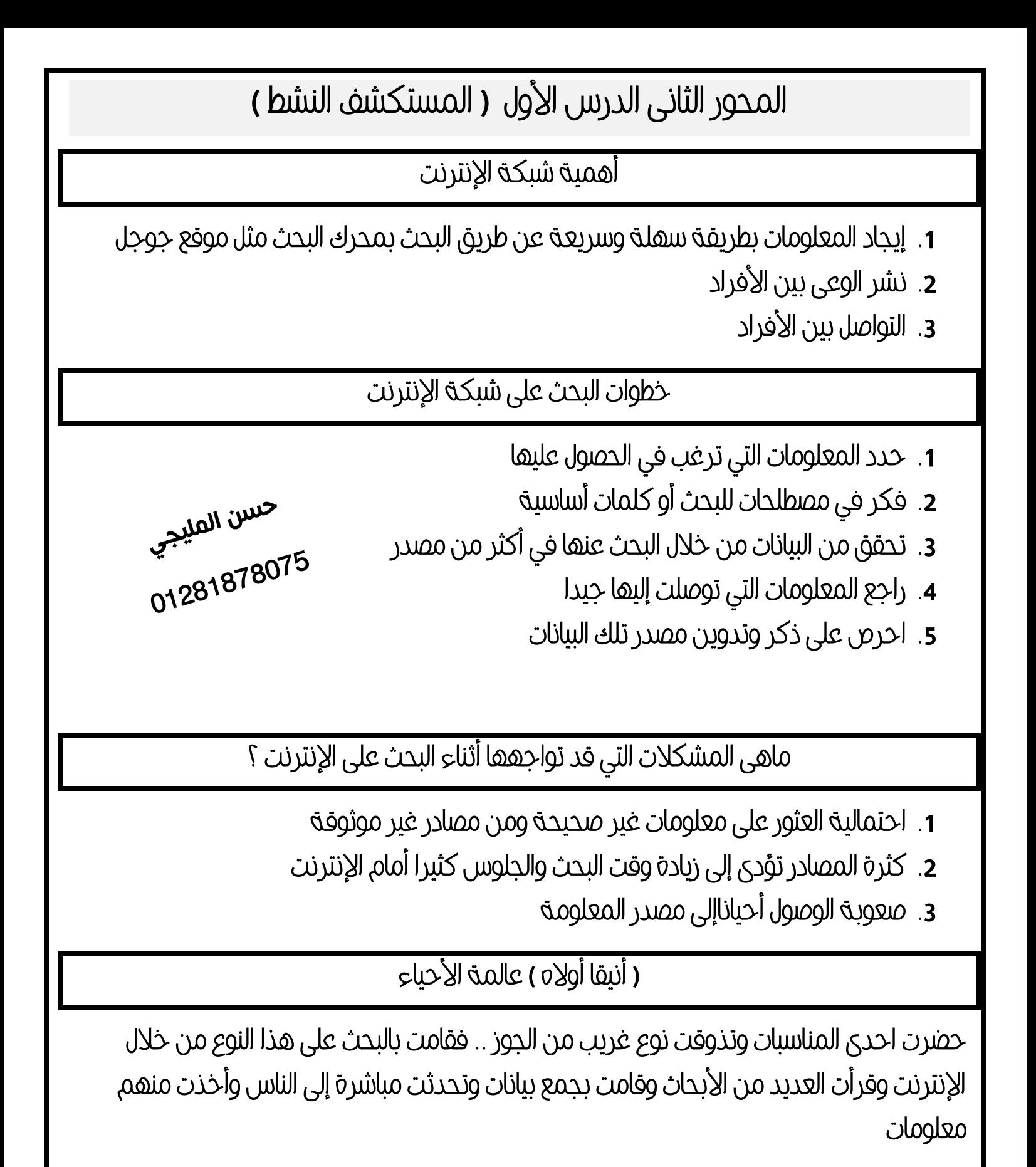

وتوصل إلى أن هذا النوع يسبب السرطان ثم قامت بعمل حمالت توعية محذرة من هذا النوع

الدرس الثانى ( المخاطر المرتبطة بشبكة الانترنت ووسائل الحماية منها )

المواقع الإلكترونية غير الأمنة :

وهى المواقع التي تهدف إلى سرقة بياناتك الشخصية ومعلوماتك أو بهدف انتحال الشخصية

الرسائل المزعجة Spam :

 وهى الرسائل غير المرغوب فيها والتي تهدف لإلعالن عن منتج ما أو للحصول على معلومات منك وتصلك من عنوان بريد الكترونى غير معروف وقد تحتوى على فيروسات أو مواد غير أمنة أو غير أخلاقية .

تنزيل الملفات download :

وهو تحميل ملف من الإنترنت إلى جهاز الكمبيوتر الخاص بك لفتحه دون الحاجة لتصفح الانترنت مرة أخرى

ماهى إجراءات الأمان التي يجب اتباعها أثناء استخدام الأنترنت ؟

-1 التأكد من هوية الشخص الذى تجرى معه محادثة عبر اإلنترنت

-2 حجب )block )أي شخص غير لطيف ويتعامل بصورة سيئة

-3 عدم الضغط على الروابط التي التعرف محتواها

-4 مادرة أي موقع يحتوى على مشاهد غير أخالقية أو غير أمنة

5- لا تشارك أحد ببياناتك الشخصية أو معلوماتك الخاصة (الصور – الفيديو – بيانات حسابك وكلمة المرور (

-6 فكر جيدا قبل تنزيل الملفات من االنترنت خوفا من وجود فيروس

الدرس الثالث (استخدام أدوات تكنولوجيا المعلومات والاتصالات بطريقة صحيحة)

نشر المعلومات على الإنترنت ؟ أخلاقيات استخدام التكنولوجيا ؟ استخدام التكنولوجيا بشكل صحيح ؟

- -1 يجب أخذ موافقة الشخص قبل اإلشارة إليه في منشوراتك
- -2 يجب أن تحرص على أن تكون المنشورات الئقة والتضر بأحد
- 5- يجب عليك عند استخدامك لمعلومات لاتخصك ( أن تذكر مصدر المعلومات ) وتخبر الأخرين بأن هذه المعلومات خاص بشخص أخر وملك له
- -4 يجب أال تذهب إلى المواقع المحظورة ألنها من الممكن أن تنشر مواد غير أخالقية أو مضرة
	- -5 يجب أن تستشير معلمك أو أحد أفراد أسرتك قبل الدخول لموقع جديد

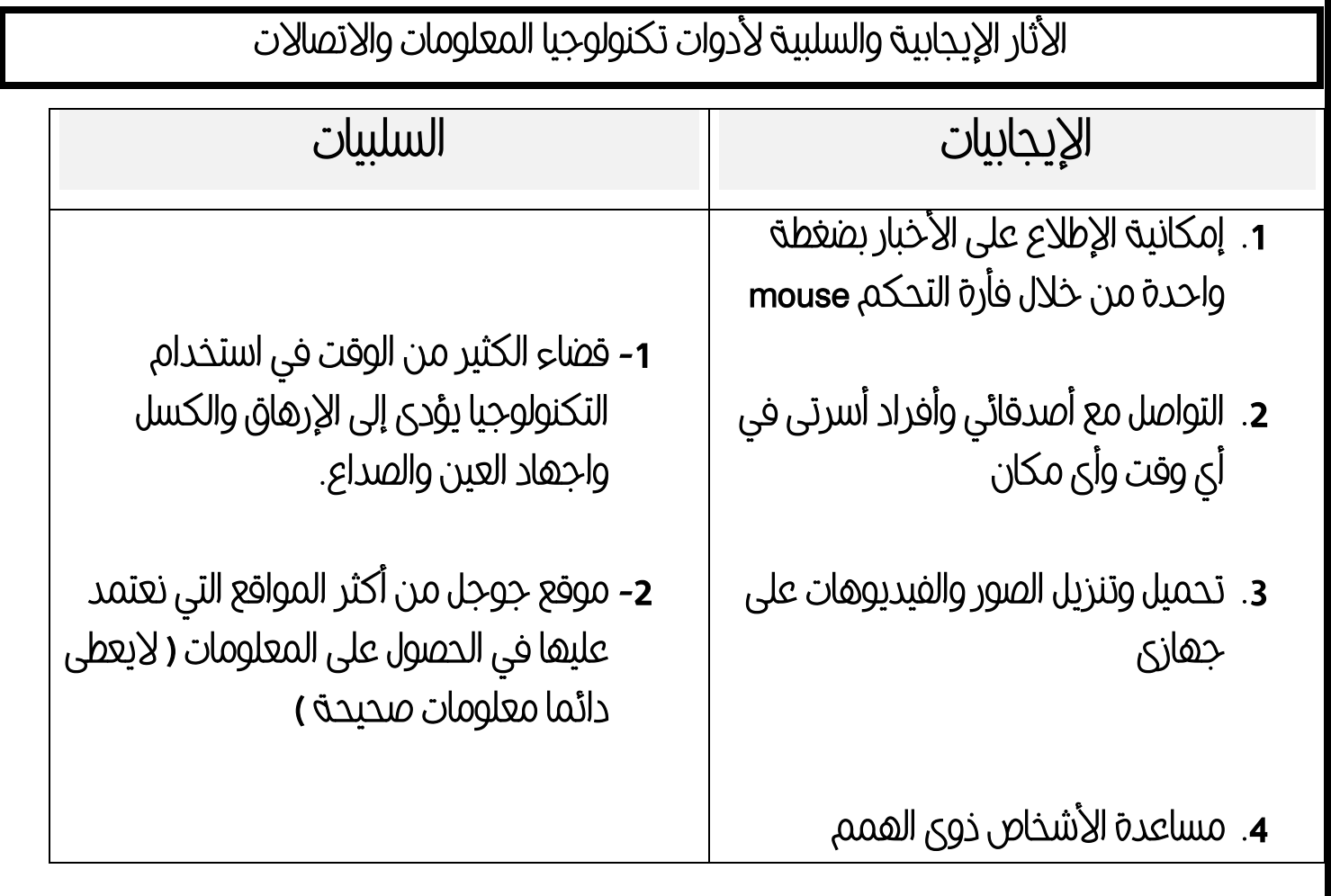

## الدرس الرابع (كيفية البحث على شبكة الإنترنت )

من خلال هذا الدرس سنتعرف على كيفية استخدام متصفحات الإنترنت بطريقة أمنة وذكية

#### متصفح الإنترنت

هو برنامج من خلاله نستطيع الدخول إلى الإنترنت لعرض صفحات الويب والتنقل بينها

مثل المتصفح Chroom Google

كيفية البحث بطريقة أمنة

-1 البد من اختيار متصفح يرسل تنبيهات وإنذار إذا وجد برنامج ضار أو فيروس

-2 احرص دائما على تصفح المواقع المخصصة لعمرك ) يوجد متصفحات بها محركات بحث خاصة

باألطفال (

-3 استخدام أدوات المتصفح لعدم الضغط على أي روابط غير الئقة أو غير أمنة

كيفية البحث بطريقة ذكية

-1 اكتب جمال طويلة بدال من كلمة أو كلمتين

-2 استخدم عالمة )+( لشمول بحثك الكلمات أو الحروف التي تريدها

2- استخدم عناس ، ، ، <u>سسره .</u><br>3- استخدم علا*م*ة (– ) لعدم شمول بحثك الكلمات أو الحروف التي لا تريدها مستخدم علامة (– ) o12818

-4 استخدم عالمات التنصيص ) " " ( لحصر نتائج البحث أو إذا كنت تبحث عن جملة معينة

-5 من الممكن أن تبحث بالصور بدال من كتابة النصوص والكلمات

<sup>حسن</sup> الملبجي

الدرس الخامس (كيفية التأكد من صدق المعلومات على الإنترنت)

**-** المصادر اإللكترونية ومواقع اإلنترنت كثيرة منها الموثوق ومنها غير الموثوق

المصادر غير الموثوق بها :

هي مصادر ال يعرف كاتبها وتتضمن أفكار خاطئة وكاذبة وغير صادقة وأراء شخصية وليست معلومات مثل المدونات والمواقع مفتوحة المصدر " ويكي "

المصادر الإلكترونية الموثوق بها :

هي مصادر تم التأكد والتحقق من صحة ودقة ومصداقية معلوماتها

مثل: 1- بنك المعرفة المصري حيث يحتوي على مكتبة بها العديد من المواد والموضوعات والدخول إليها مجانى

-2والمواقع التي تحتوى على االختصارات األتية :

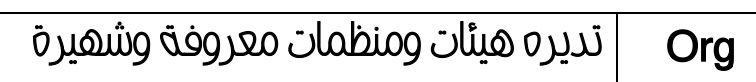

Edu تديره مؤسسات ومدارس وجامعات

تديره هيئات حكومية  $\, \, \overline{\! \,} \,$  Gov

Com تديره شركات لتسويق منتجات

مثل هذه المواقع تخضع للمراجعة من قبل المختصين والرقابة واحترام القوانين

كيفية التأكد من المصادر الموثوق منها :

-1 اذا وجدنا االختصار org- gov - edu -com في عنوان الموقع

-2 التحقق من هوية وشخصية المؤلفين والناشرين

-3 التحقق من طريقة كتابة النصوص البد أن تكون مميزة وغير خالية من األخطاء وأن يكون التصميم احترافي

-4 التأكد من تاريخ النشر البد أن يكون حديثا

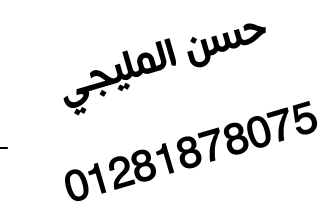

الدرس السادس (المشكلات التي تواجهك أثناء استخدام الإنترنت وكيفية مواجهتها )

-1 التنمر -2 سرقة الهوية

التنمر : هو تصرف أحد الأشخاص بطريقة سيئة تجاه شخص أخر ومن الممكن أن تكون منشورات سيئة أو بذيئة أو مؤذية

سرقة الهوية : وهى سرقة بياناتك الشخصية واستعمالها استعمال خاطئ مثل حسابك الشخصي على ( فيسبوك – بريدك الإلكترونى – رقم هاتفك – عنوان مسكنك ....... )

كيفية مواجهة هذه المشكالت

-1 ابالغ والديك أو أحد أفراد أسرتك أو معلمك أو شخص تثق فيه

-2 عدم التواصل مع أشخاص مجهولين

3- ابلاغ السلطات المختصة (إدارة مكافحة جرائم الإنترنت ))

-4 حجب الشخص المسيئ إليك )Block )

الدرس السابع (خطة شخصية للأمان الرقمى)

كيفية المحافظة على أمانك أثناء استخدامك اإلنترنت

-1 اختيار كلمات مرور Password قوية و غير متوقعة

-2 اختيار كلمات مرور Password مختلفة لحساباتك على المواقع واألجهزة

-3 استخدام برامج مكافحة الفيروسات

كيفية إنشاء كلمات مرورPassword قوية لمنع جهازك من االختراق أو القرصنة

-1 يجب أال تقل عن 8 حروف وتتضمن حروف وأرقام وموز

-2 أال تحتوى على معلومات شخصية مثل اسمك أو تاريخ ميالدك أو عنوانك ....

-3 يجب اعداد قائمة بكلمة المرور واالحتفاظ بها في مكان أمن يمكنك أنت وأفراد أسرتك الوصول إليه وال يعلمه أحد أخر .

حسن المليجي

سىبىيى<br>0128<sup>1878075</sup>

#### الفيروسات

نوع من أنواع البرامج الخطيرة التي تصيب جهاز الكمبيوتر وتسبب تلف في البيانات وحذف الملفات ومن الممكن ارسال رسائل بدون علمك

برامج مكافحة الفيروسات

يقوم بحماية جهاز الكمبيوتر من الإصابة بالفيروسات وتقوم بالقضاء عليها وإصلاح الملفات

الدرس الثامن ) تطبيق على ماتعلمته (

كيفية اعداد بحث أو تقارير رقمية وماهى الأداة المناسبة لعرض المعلومات ؟

العروض التقديمية PowerPoint

هو برنامج من إنتاج شركة مايكروسوفت يستخدم لعرض بحثك الذى يحتوى على نصوص وصور بطريقة عرض مميزة وجذابة من خالل إضافة الحركات والتأثيرات الصوتية وتجعل شكل النصوص والكتابة رائعا من خالل استخدام WordArt

مقاطع الفيديو

من الممكن إضافة الفيديو إلى بحثك وتعرض أفكارك بالصوت والصورة أو تجرى مقابالت مع أخرين

وال تحتاج سوى كاميرا ومايك أو جهاز كمبيوتر أو تليفون محمول مزود بكاميرا وميكرفون داخلى

الملصقات الإعلانية

هي إحدى طرق عرض المعلومات ويجب علينا مراعاة الأتى :

-1 استخدام ألوانا زاهية لعرض المعلومات 1- السكدان الوان راسية بحرين المتلولات.<br>2- الكتابة بخط عريض ليتمكن الأخرون من قراءة المعلومات من بعيد ال<sup>678678</sup>0128 -3 البد أن تكون المعلومات واضحة وبسيطة

-4 ال تنس ذكر مصدر المعلومات

حسن المليجي